# **Chapter 2:**

## **Organizing Information**

## **Frequency Distributions**

A table reporting the number of observations falling into each category of the variable.

The purpose is typically to present a large amount of data in an easily readable format

# **Example Frequency Distribution**

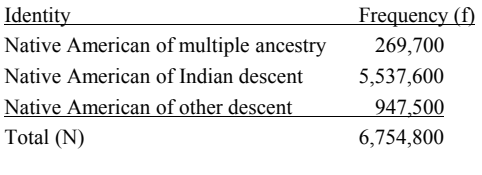

### Example of a Percentage Distribution

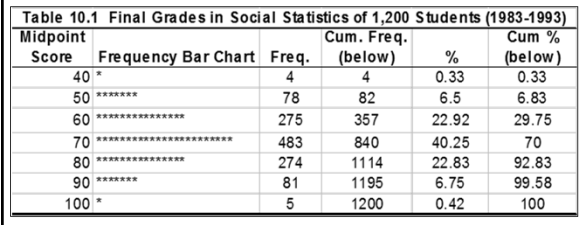

Reading a Table:<br>2. What is the title of the table?<br>2. What is the purpose of the table?<br>3. What is the primary variable(s) in the table?<br>4. How many cases are reported in the table?<br>5. What is the source of the data in th

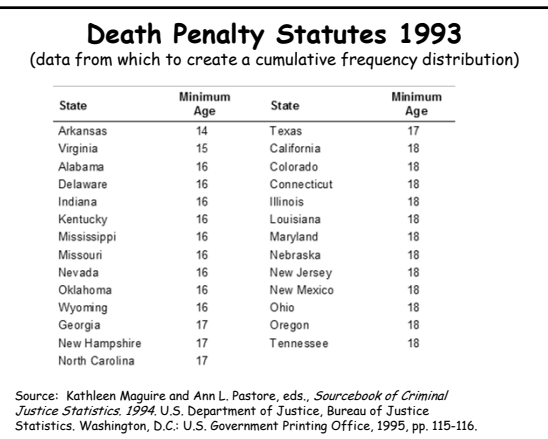

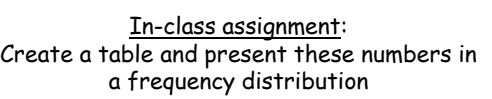

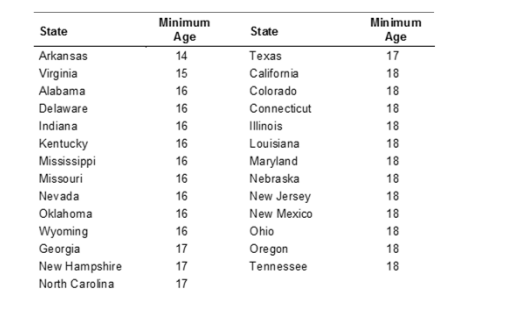

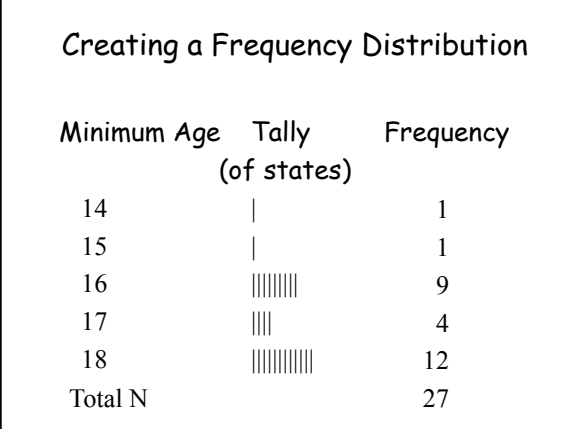

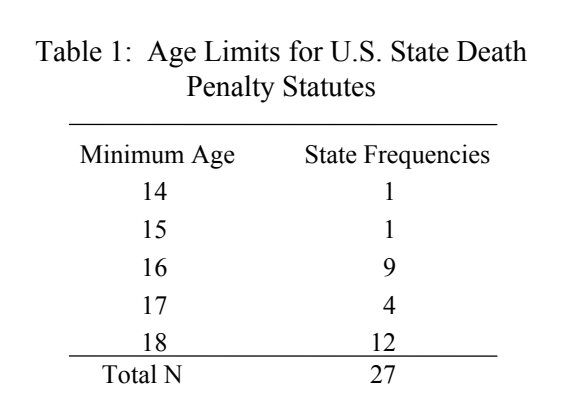

#### **Proportions and Percentages** • **Proportion (P):** a relative frequency obtained by dividing  $P = \frac{J}{N}$ the frequency in each category by the total number of cases. • **Percentage (%):** a relative frequency obtained by dividing the frequency in each category by the total number of cases and multiplying by 100.  $(\%)=P(100)$ • **N:** total number of cases • Proportions and percentages are relative frequencies

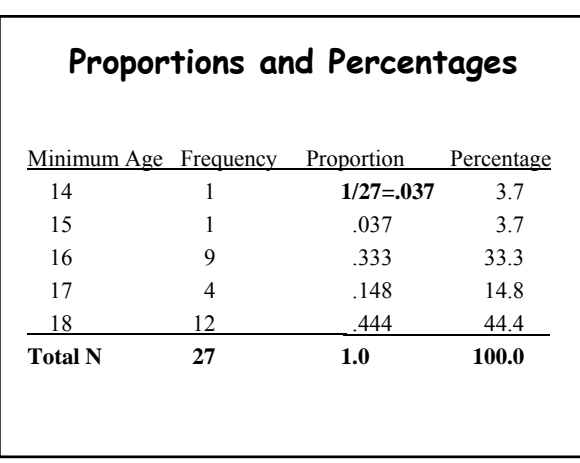

Frequency tables vary somewhat by the level of measurement of the variable of interest.

> What are the levels of measurement?

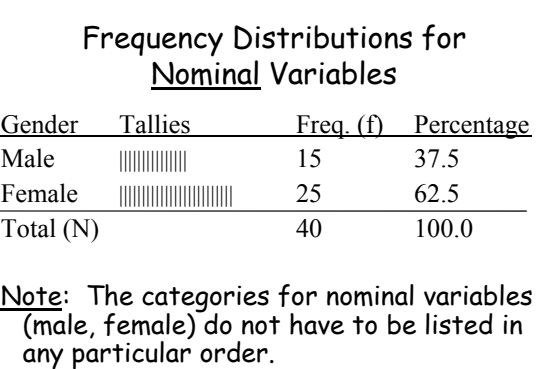

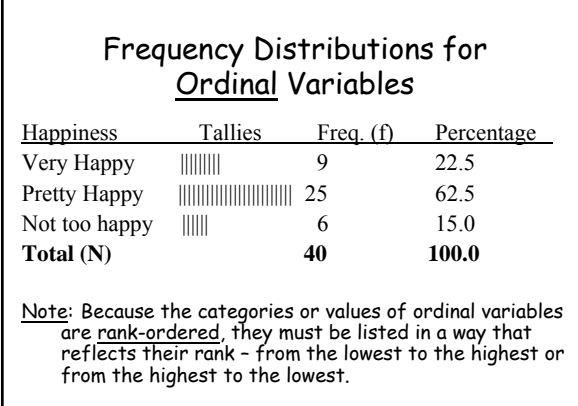

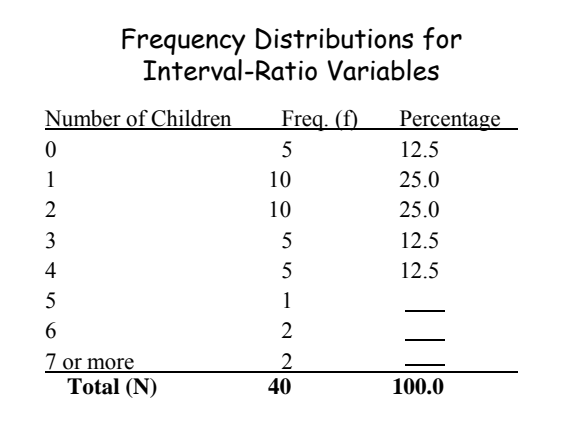

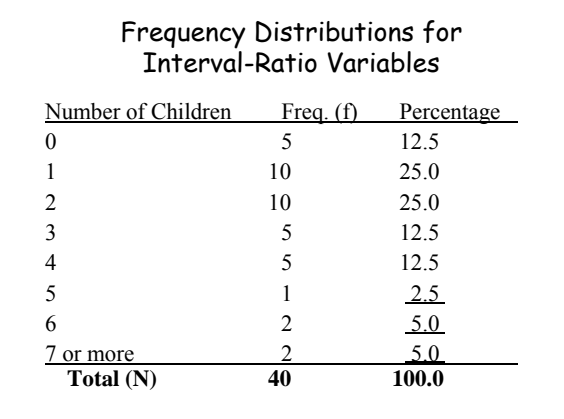

## **Cumulative Distributions**

- **Cumulative frequency distribution:** a distribution showing the frequency at or below each category (class interval or score) of the variable.
- **Cumulative percentage distribution:** a distribution showing the percentage at or below each category (class interval or score) of the variable.

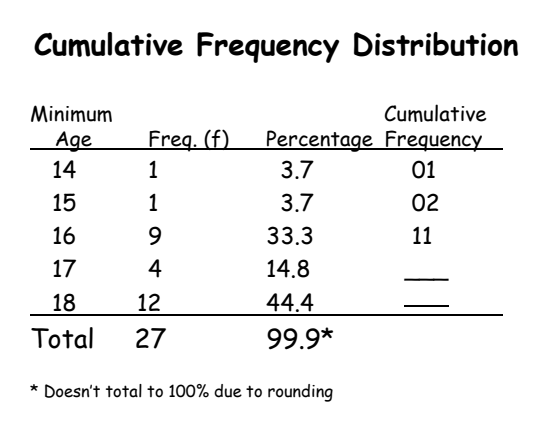

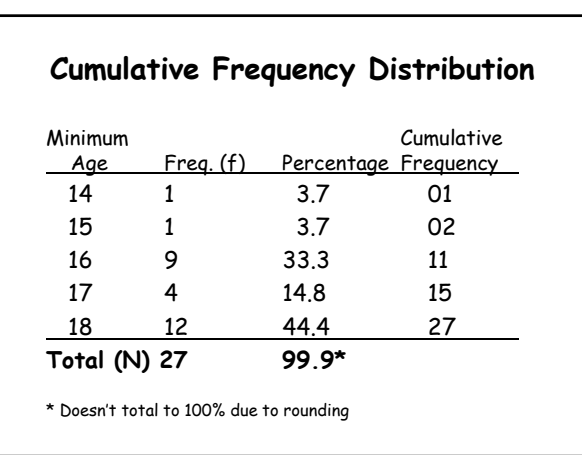

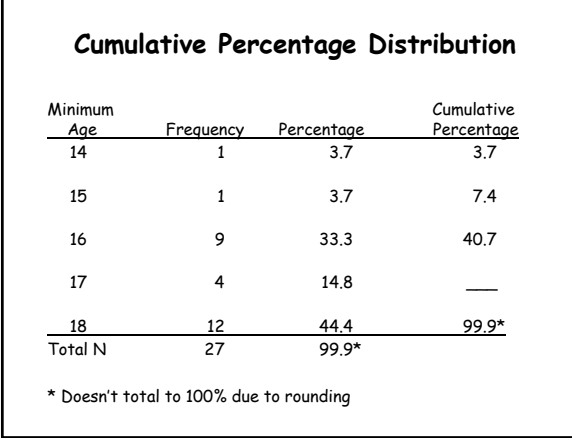

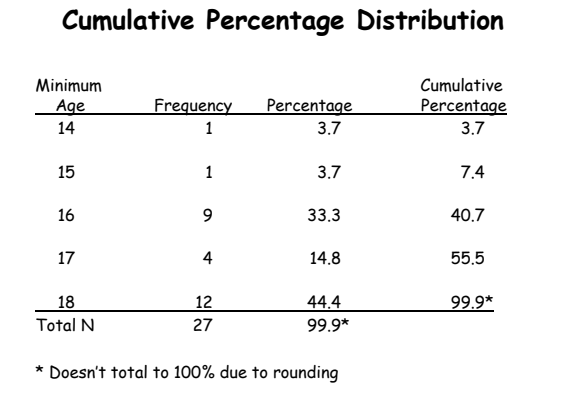

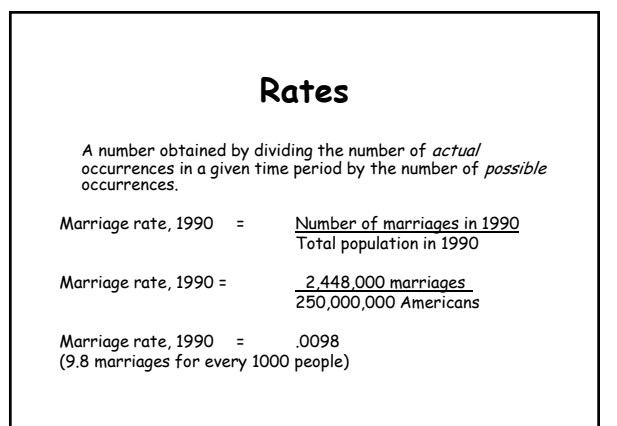

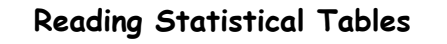

Basic principles for understanding what the researcher is trying to tell you (that is, questions you should ask yourself when reading a table):

- What is the source of this table?
- How many variables are presented? What are their names?
- What is represented by the numbers presented in the first column? In the second column?

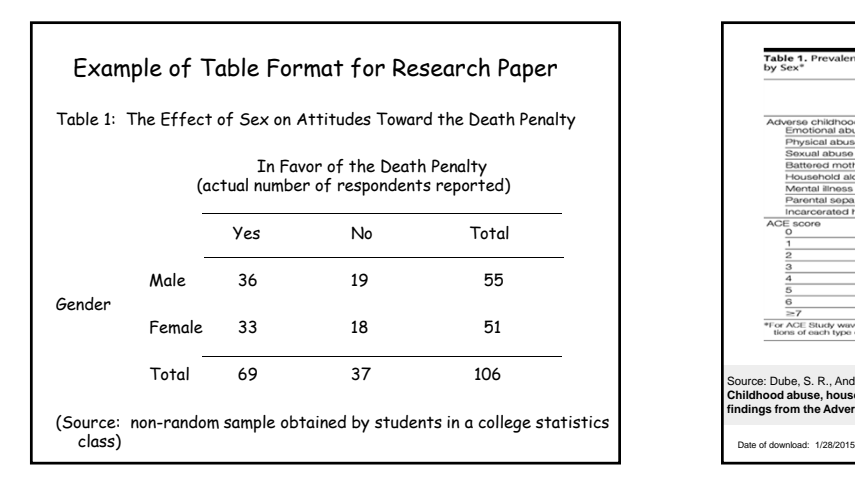

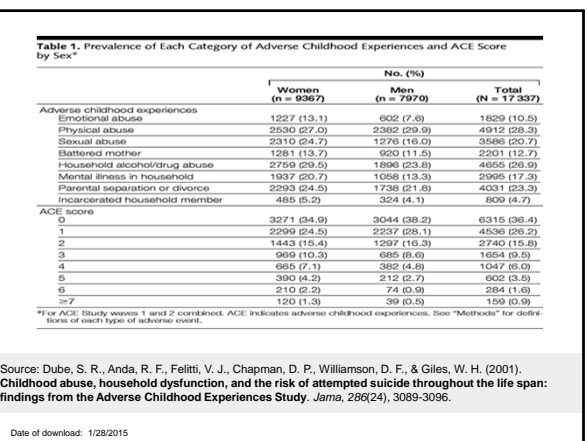

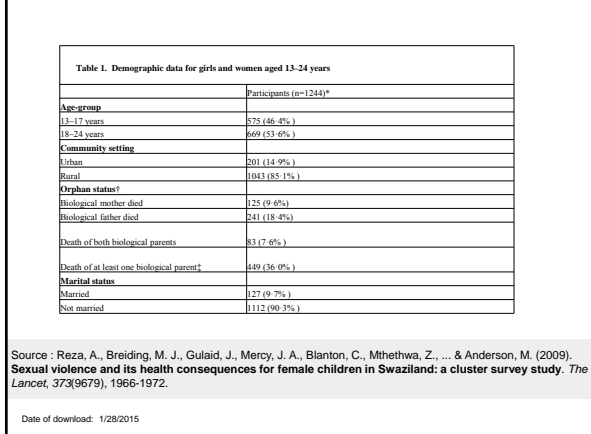

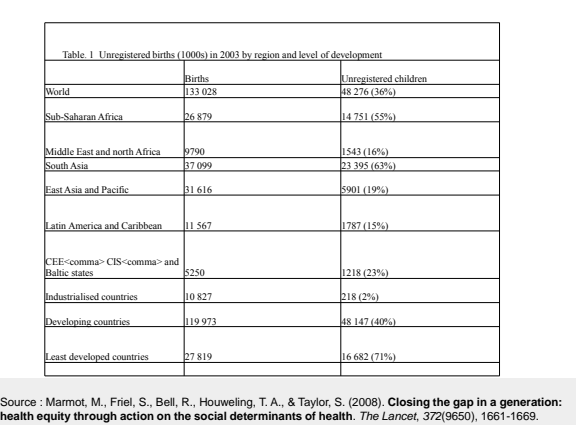

Thank You.

**In-class assignment:**

**Add a column of proportions and a column of percentages to your table of state age limits**

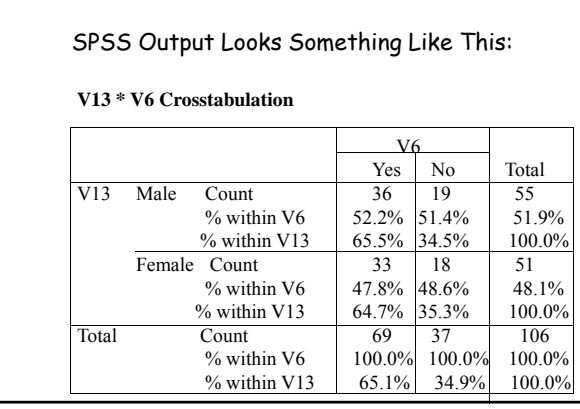

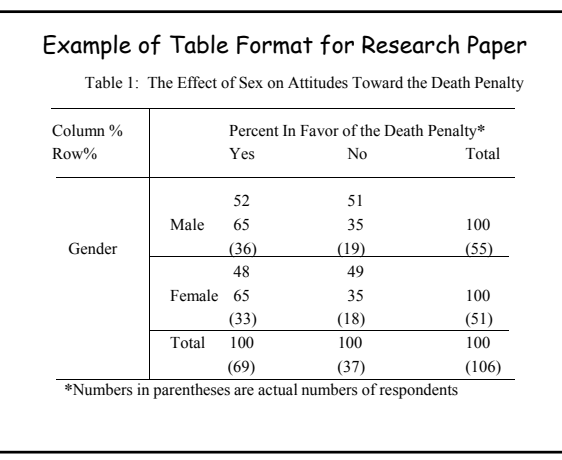